## KENDRIYA VIDYALAYA 9 BRD PUNE ,MUMBAI REGION Term -1 (2021- 22)

# Class -XI INFORMATICS PRACTICES (CODE 065)

Max Marks: 35 Time: 90 MIN

| General | l Instructions: |
|---------|-----------------|
| OCH CHA |                 |

- 1. The question paper is divided into 3 sections- A,B and C.
- 2. Section A consists of 25 questions (1-25) .Attempt any 20 questions .
- 3. Section B consists of 24 questions (26-49). Attempt any 20 questions.
- 4. Section C consists of 6 case study based questions (50-55) .Attempt any 5 questions .
- 5. All question carry equal marks.

### SECTION -A (Attempt only 20 questions)

|     | <u>3</u>                                                                                                    | ECTION -A (ALI                  | tempt omy 20 ques                | uons j           |
|-----|----------------------------------------------------------------------------------------------------|---------------------------------|----------------------------------|------------------|
| Q.1 | Dictionary is(a) integer (b) m                                                                                                    | Data type.<br>utable            | (c) immutable                    | (d) any of these |
| Q.2 | Which of the follow (a) //                                                                                                    | ing is valid arithr<br>(b) ?    | metic operator in Pytho<br>(c) < | on ?<br>(d) and  |
| Q.3 | Which value type do (a) Boolean                                                                                                    | es input() return<br>(b) string | ) ?<br>(c) int                   | (d) float        |
| Q.4 | Identify the valid decay (a) list (b) di                                                                                                    | claration of L=[1,<br>ctionary  | 2,3,4,5]<br>(c) array            | (d) tuple        |
| Q.5 | Full form of RAM is: (a) Random Accessible Memory (b) Read Access Memory (c)Random Access Memory (d) Read Available Memory                                                                                                    |                                 |                                  |                  |
| Q.6 | Which of these is no (a) Windows                                                                                                    |                                 | /stem?<br>(c) Linux              | (d) Oracle       |
| Q.7 | Which is the correct form of declaration of dictionary?  (a) Day = {1 : 'Monday', 2 : 'Tuesday', 3 : 'wednesday'}  (b) Day = {1 ; 'Monday', 2 ; 'Tuesday', 3 ; 'wednesday'}  (c) Day = [1 : 'Monday', 2 : 'Tuesday', 3 : 'wednesday']  (d) Day = {1 'Monday', 2 'Tuesday', 3 'wednesday'} |                                 |                                  |                  |
| Q.8 | You have the following code segment:  String1 = "my"  String2 = "work"  print(String1 + string2) What is the output of this code?                                                                                                    |                                 |                                  |                  |
|     | (a) my work (b) w                                                                                                    | ork                             | (c) mywork                       | (d) my           |

| Q.9  | If list1=[10,20,30]<br>(a) 20                               | st1=[10,20,30,40,50] find out list1[-1] :<br>20 (b) 10 (c) 50 |                                                            | (d) 30                   |             |
|------|-------------------------------------------------------------|---------------------------------------------------------------|------------------------------------------------------------|--------------------------|-------------|
| Q.10 | l1=[20,50,100,2<br>print(50 not in<br>(a) 50                |                                                               | (c) True                                                   | (d) none o               | f the above |
| Q.11 | Which one of t                                              | he following is the co                                        | errect extension of th                                     | e Python file?           |             |
|      | (a) .p                                                      | (b).python                                                    | (c).pxy                                                    | (d) .py                  |             |
| Q.12 | method adds a<br>(a) insert()                               | single item at the en<br>(b) append()                         | d of the list:<br>(c) extend()                             | (d) add()                |             |
| Q.13 | _                                                           | ending order of size:<br>Byte, Nibble<br>Nibble, MB           | (b) Nik<br>(d) Bit, GB, KB                                 | oble, KB, MB, GB<br>, MB |             |
| Q.14 | It is a type of sy<br>the instruction<br>(a) Object Code    | •                                                             |                                                            |                          | Interpreter |
| Q.15 | If list=[10,20,30<br>>>>list*2<br>(a) [10,20,30]            | (b) [10,20,30,10                                              | ),20,30] (c) [20                                           | ,40,60] (d) list         | ·           |
| Q.16 | Which of the fo                                             | ollowing is not the co<br>(b) UNIX                            | mputer language?<br>(c) Java                               | (d) All of the abo       | ve          |
| Q.17 | Multiline string<br>(a) Single quote<br>(c) Triple quote    |                                                               | eated by enclosing te<br>(b) double qu<br>(d) all of the a | otes( <del>" ")</del>    |             |
| Q.18 |                                                             | oc",[6,7,8],3,'mouse']<br>(b) "abc"                           | find L[3:]<br>(c) [6,7,8]                                  | (d) 3                    |             |
| Q.19 | Which of the fo                                             | ollowing is valid mem<br>(b) not in                           | bership operator?<br>(c) both a and b                      | (d) none of the al       | oove        |
| Q.20 | What is the ou<br>>>>"a"+"bc"                               | tput when following s                                         | statement is execute                                       | d ?                      |             |
|      | (a) a (b                                                    | ) b (c) abc                                                   | (d) bca                                                    |                          |             |
| Q.21 | Modern Comp<br>(a)Fast                                      | uters are very reliable<br>(b) Powerful                       | •                                                          | (d)Cheap                 |             |
| Q.22 | Statement x +=<br>(a) x = x + y                             | y is equivalent to<br>(b) x=x*y                               | (c) x=y+x                                                  | (d) y=y*x                |             |
| Q.23 | Write the outp<br>>>> n1 = 5<br>>>> n2 = n1<br>>>> n2 is n1 | ut of following code:                                         |                                                            |                          |             |

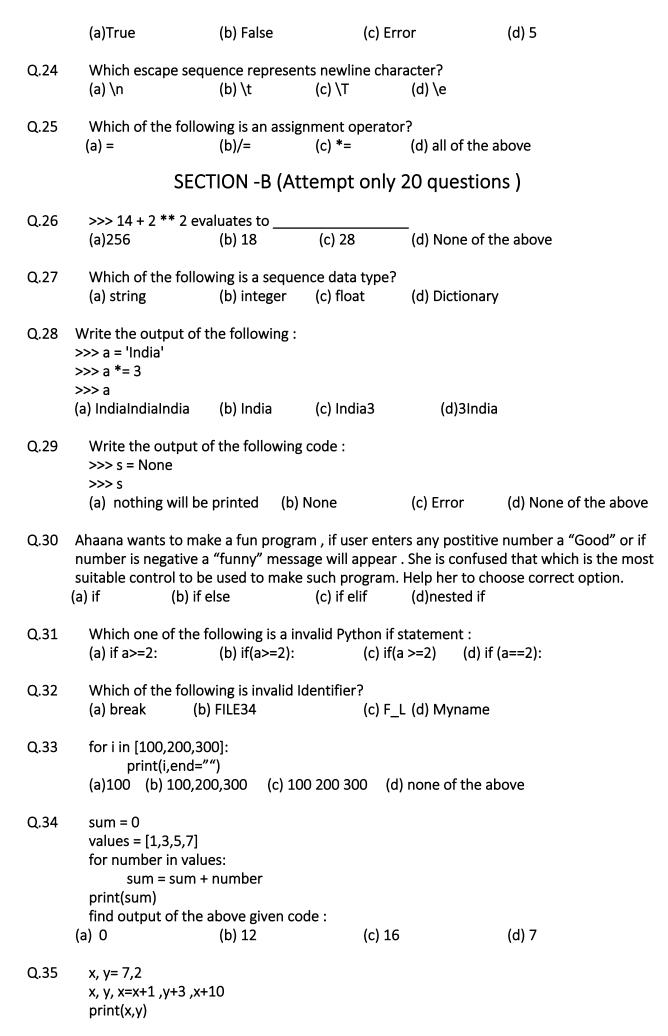

| Q. 36 | Consider the loop control structure in programming. Which term describes a loop that continues repeating without a terminating (ending) condition?                                                                                                    |                                 |                                    |  |  |
|-------|----------------------------------------------------------------------------------------------------|---------------------------------|------------------------------------|--|--|
|       | (a) Conditional loop(b) Infinite loc                                                                                                    | p (c) sequence l                | oop (d) Unlimited loop             |  |  |
| Q.37  | for i in range(10,20,4):<br>print(i)                                                                                                    |                                 |                                    |  |  |
|       | (a) 10 (b) 10<br>14 13<br>18 17<br>20                                                                                                    | (c) 10 14 18                    | (d) none of the above              |  |  |
| Q. 38 | Which from the following is a jumping statement?                                                                                                    |                                 |                                    |  |  |
|       | (a) break (b) continue                                                                                                    | (c) pass                        | (d) all of them                    |  |  |
| Q. 39 | if var1= "HELLO WORLD"<br>>>>print(var1[-8])<br>(a) H (b) O (c) I                                                                                                    | (d) L                           |                                    |  |  |
| Q.40  | Assertion (A): List is a mutable data type of Python.  Reason (R): In place change is not possible in list elements.  (A) Both(A) and (R) are true and (R) is a correct explanation of Assertion (B) Both (A) and (R) are true, but (R) is not the explanation of Assertion (C) If the assertion is true but Reason is false.  (D) If both Assertion and Reason are false. |                                 |                                    |  |  |
| Q.41  | x=3 if x>2 or x<5 and x==6: print("ok") else: print("no output") # find ou (a) no output (b) Error                                                                                                    | •                               | t ok than no output                |  |  |
| Q. 42 | are reserved word. (a) identifier (b) key                                                                                                    | word (c) token                  | (d) variable                       |  |  |
| Q.43  | out of the following which is not a (a) joystick (b) monitor                                                                                                    | n output device:<br>(c) printer | (d) speaker                        |  |  |
| Q.44  | Error in which statements are not (a) syntax error (b) run time e                                                                                                    | _                               | as:<br>ne error (d) semantic error |  |  |
| Q. 45 | find output :                                                                                                    |                                 |                                    |  |  |

(a) 17 2 (b) 18 5 (c) 17 5 (d) 17 2 5

```
name = "maya"
          if name == "saya":
              print("delhi")
         elif name == "mana":
              print("mumbai")
         else:
              print("india")
         (a) Delhi
                             (b)delhi
                                            (c) india
                                                           (d) Mumbai
Q.46
         Which of the following symbol is used to write comment:
                                                    (d) *
         (a)&
                      (b) $
                                     (c)#
Q.47
         find output:
         car color = "blue"
         if 3 > 2:
              if car color == "black":
                      print("You rock!")
              else:
                      print("Boring")
                      (b) You rock!
                                                           (d) black
       (a) Boring
                                            (b) blue
Q.48 Who developed the Python language?
       (a) Zim Den (b) Wick van Rossum (c) Guido van Rossum (d) Niene Stom
Q.49
         find output:
         x = 3
         if x == 0:
               print ("Am I learning python?", end = ' ')
         elif x == 3:
               print("Or learning python?", end = ' ')
         else:
               pass
         print ("Or learning python 4 cbse?")
                                                    (b) Or learning python?
         (a) Am I learning python?
         (c) Or learning python 4 cbse?
                                                    (d) none of the above
```

#### <u>SECTION -C (Attempt only 5 questions )</u>

#### Case Studies Based Questions (50 to 55)

Expressions in programming are like formulas in mathematics: both use values (in Python literals and names bound to values) to compute a result. But unlike mathematics, expressions in Python can compute results of a wide variety of types (e.g., boolean and string) not just mathematical results.

We classify these operators, both symbols and identifiers, into four categories and examine

them separately: Arithmetic (+ -\* / // % \*\*), Relational: (== != <> <= >= is in), Logical (and not or), and finally Bitwise (& |  $\sim$  ^ << >>)

When two or more operators share an operand with the same precedence, such as a \* b / c, the expression is evaluated according to associativity. When all of the operators in an expression have the same precedence, the expression is evaluated using left to right associativity. Now, since the \*\* operator has right-to-left associativity, a \*\* b \*\* c will be evaluated as a \*\* (b \*\* c). For exponentiation, the expression on the right is evaluated first. On the other hand, since the \* operator has left-to-right associativity, a \* b \* c is treated as (a \* b) \* c. For multiplication, the expression on the left is evaluated first.

| 2.50 If $a = 1$ and $b = 2$ and $c = 3$ then $a **b **c$ evaluate to: |                                                                                                    |                                                                                                    |                                                                                                    | 0:                                                                                                    |
|-----------------------------------------------------------------------|----------------------------------------------------------------------------------------------------|----------------------------------------------------------------------------------------------------|----------------------------------------------------------------------------------------------------|----------------------------------------------------------------------------------------------------|
| a) 1                                                                  | b) 8                                                                                                    | c) 9                                                                                                    | d) 15                                                                                                    |                                                                                                    |
| A python exp                                                          | oression contai                                                                                                    | ns:                                                                                                    |                                                                                                    |                                                                                                    |
| a) Only Oper                                                          | ator                                                                                                    | I                                                                                                    | o) Only Ope                                                                                                    | erands                                                                                                    |
| c) both Opera                                                         | ators and Oper                                                                                                    | ands o                                                                                                    | l) None of t                                                                                                    | hese                                                                                                    |
|                                                                       |                                                                                                    |                                                                                                    |                                                                                                    |                                                                                                    |
| % is known                                                            | as the modulus                                                                                                    | s operator and                                                                                                    | if a =13 ar                                                                                                    | and $b = 2$ then a % b evaluate to .                                                                                                    |
|                                                                       |                                                                                                    |                                                                                                    |                                                                                                    |                                                                                                    |
| ,                                                                     | ,                                                                                                    | ,                                                                                                    |                                                                                                    | *                                                                                                    |
| if $a=3$ and b                                                        | = 5 then (a >                                                                                                    | b and b>a) ev                                                                                                    | aluate to:                                                                                                    |                                                                                                    |
|                                                                       | ,                                                                                                    | *                                                                                                    |                                                                                                    | d) None of these                                                                                                    |
| ,                                                                     | ,                                                                                                    | ,                                                                                                    |                                                                                                    | ,                                                                                                    |
| Out of follow                                                         | ing which is n                                                                                                    | ot a bitwise o                                                                                                    | perator :                                                                                                    |                                                                                                    |
|                                                                       | =                                                                                                    |                                                                                                    | -                                                                                                    | (d) >=                                                                                                    |
|                                                                       |                                                                                                    |                                                                                                    |                                                                                                    |                                                                                                    |
| State true or                                                         | false the staten                                                                                                    | nent: ** opera                                                                                                    | ator is evalu                                                                                                    | ate right to left and * is left to right                                                                                                    |
|                                                                       |                                                                                                    |                                                                                                    |                                                                                                    |                                                                                                    |
| (a) True                                                              | b) False                                                                                                    | c) True                                                                                                    | and False                                                                                                    | d) None of These                                                                                                    |
|                                                                       | a) 1  A python expand only Operation of State true or a significant of the control of the control of the contro | a) 1 b) 8  A python expression containal and Only Operator color both Operators and Operators and Op | a) 1 b) 8 c) 9  A python expression contains: a) Only Operator c) both Operators and Operands  % is known as the modulus operator and (a) False, 0 b) True, 6 c) True  if a= 3 and b = 5 then (a > b and b>a) even (a) True b) False c) True at (a) Cout of following which is not a bitwise of (a) << (b) >> (c) &  State true or false the statement: ** operations of the country of the country of the c | a) 1 b) 8 c) 9 d) 15  A python expression contains: a) Only Operator b) Only Operator d) None of to see the contains and Operators and Operator and if a = 13 are (a) False, 0 b) True, 6 c) True, None  if a= 3 and b = 5 then (a > b and b>a) evaluate to: (a) True b) False c) True and True  Out of following which is not a bitwise operator: (a) << (b) >> (c) & |